# Tabelle e grafici di frequenza

Organizzare e visualizzare i dati

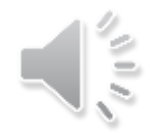

# Esempio

Numero di protozoi contati in un CCS di 33 unità campionarie prelevate da uno stagno.

171 169 165 171 166 172 166 166 168 168 172 175 174 168 169 174 169 171 175 169 171 168 163 169 165 169 169 171 166 171 165 172 169

Il valore dei dati varia da 163 a 175 (13 valori distinti)

## Tabella delle frequenze

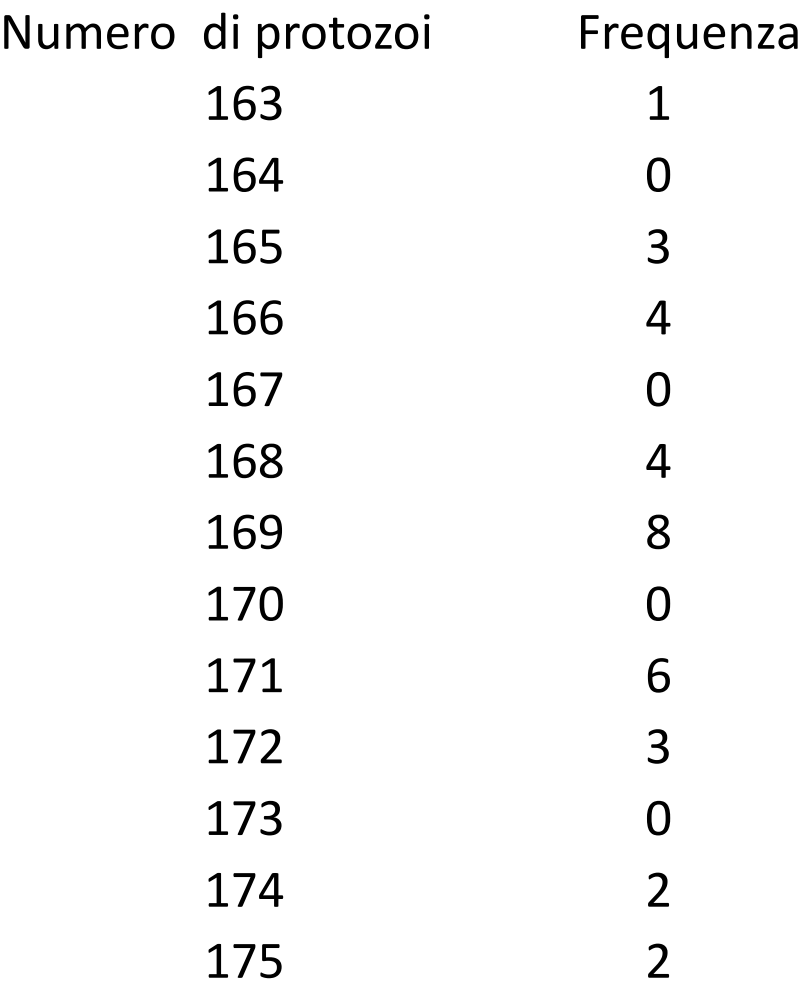

Somma delle frequenze: 33

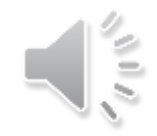

## Tabelle e grafici di frequenza

Servono a descrivere un insieme di dati che hanno un numero relativamente basso di valori distinti.

Ad ogni valore distinto dei dati è associata la rispettiva frequenza di occorrenza (numero di volte in cui compare il dato)

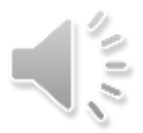

## Tabella delle frequenze

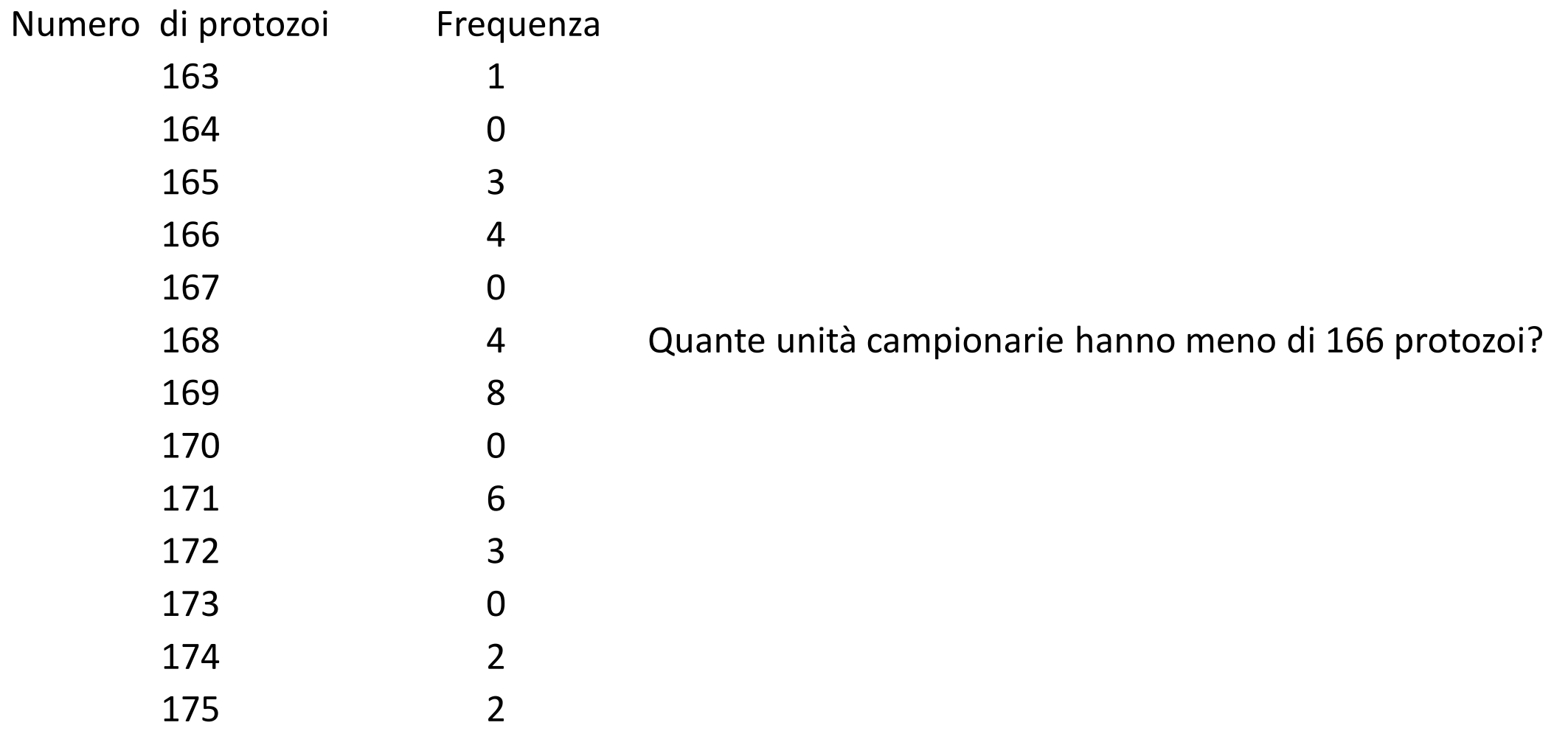

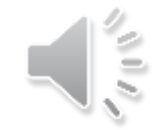

## Dati ricavabili dalla tabella delle frequenze

- Quante unità campionarie hanno almeno 165 protozoi?
- Quante unità campionarie hanno da 167 a 170 protozoi?
- Quante unità campionarie hanno più di 170 protozoi?
- La metà delle unità campionarie ha più di 170 protozoi. Vero o falso?

## Grafico a bastoncini o digramma a segmenti

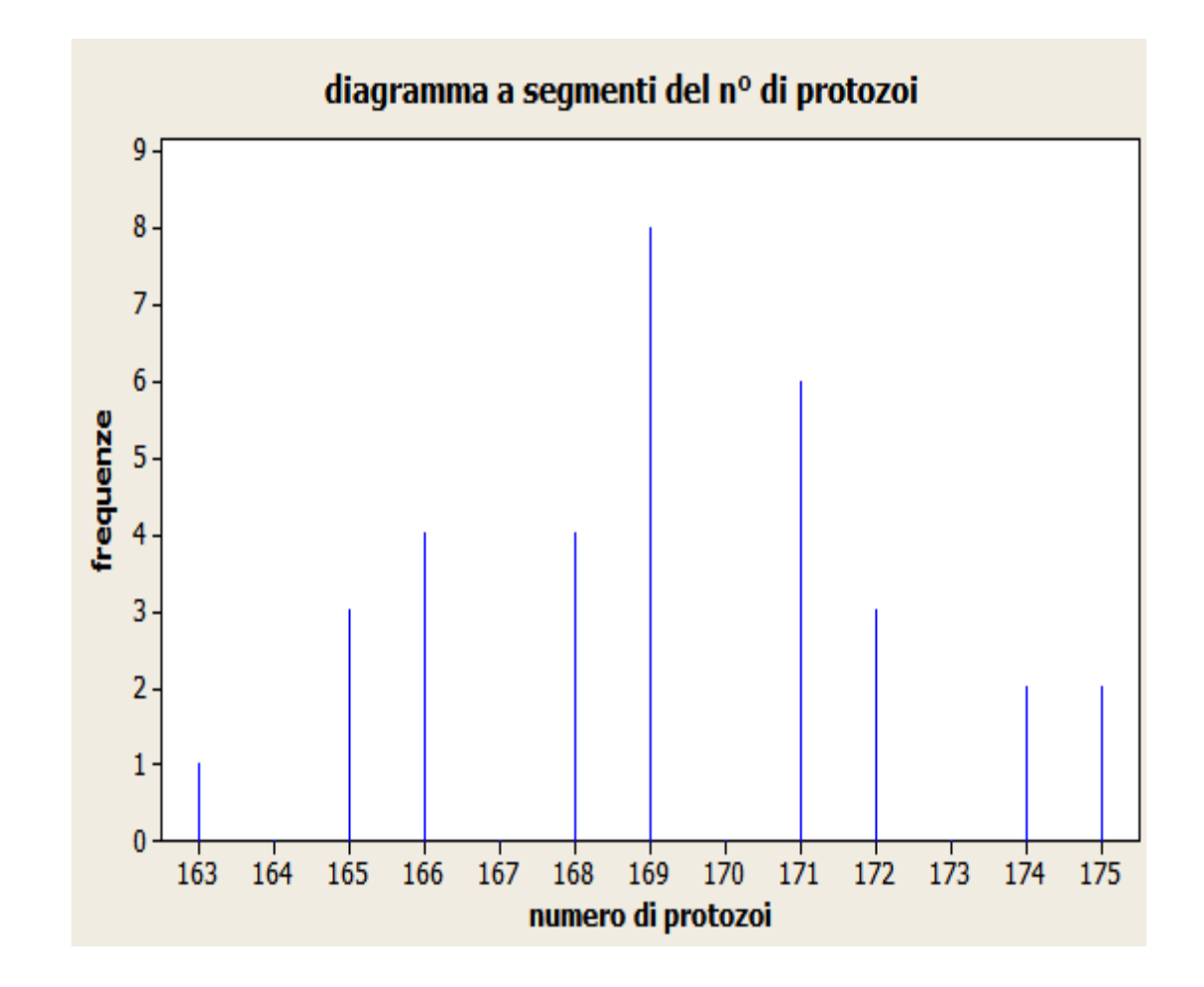

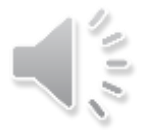

## Grafico a barre

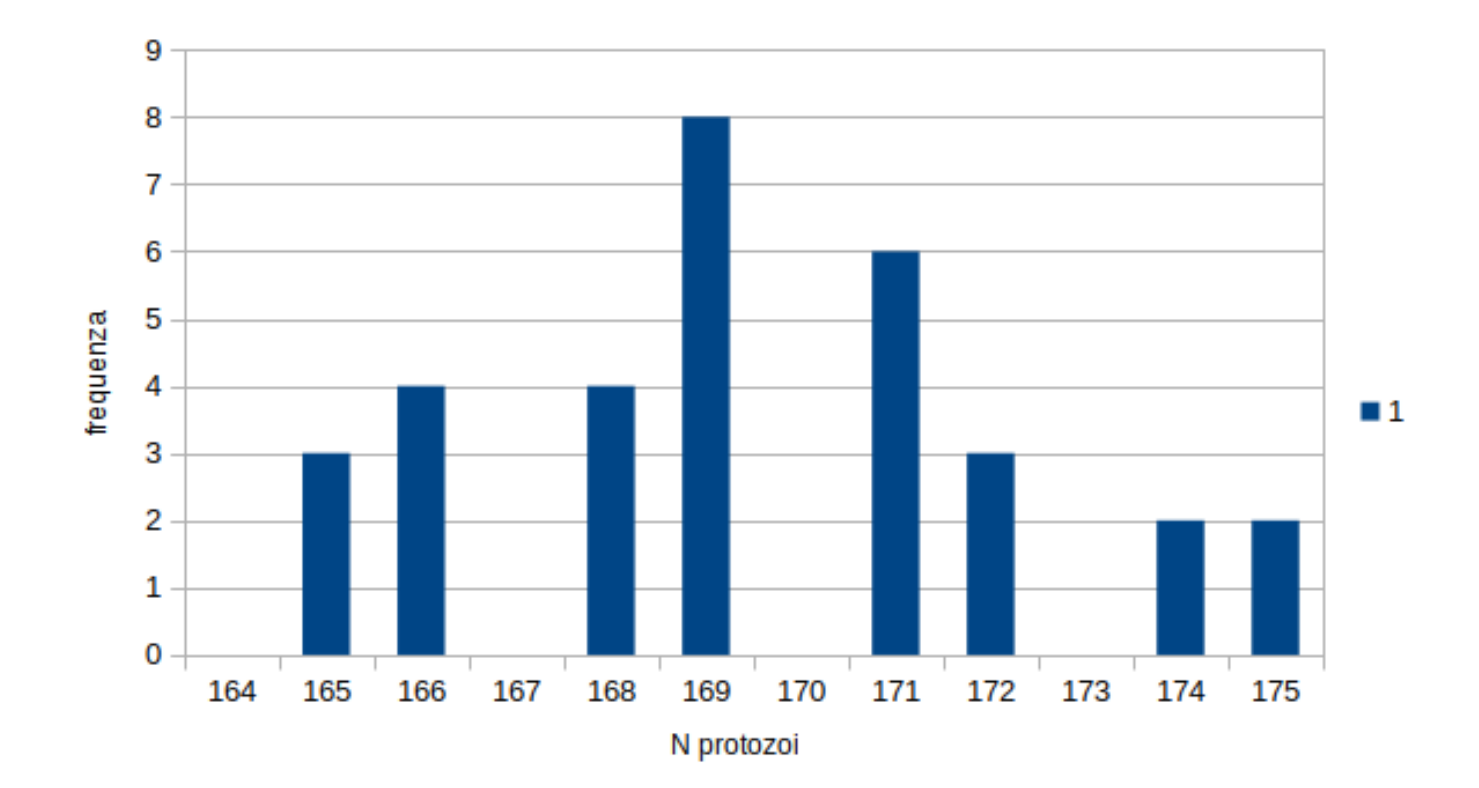

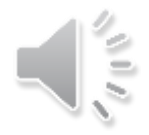

Esempio 2. Frequenza del n° di colonie di microrganismi su 90 piastre: diagramma a segmenti

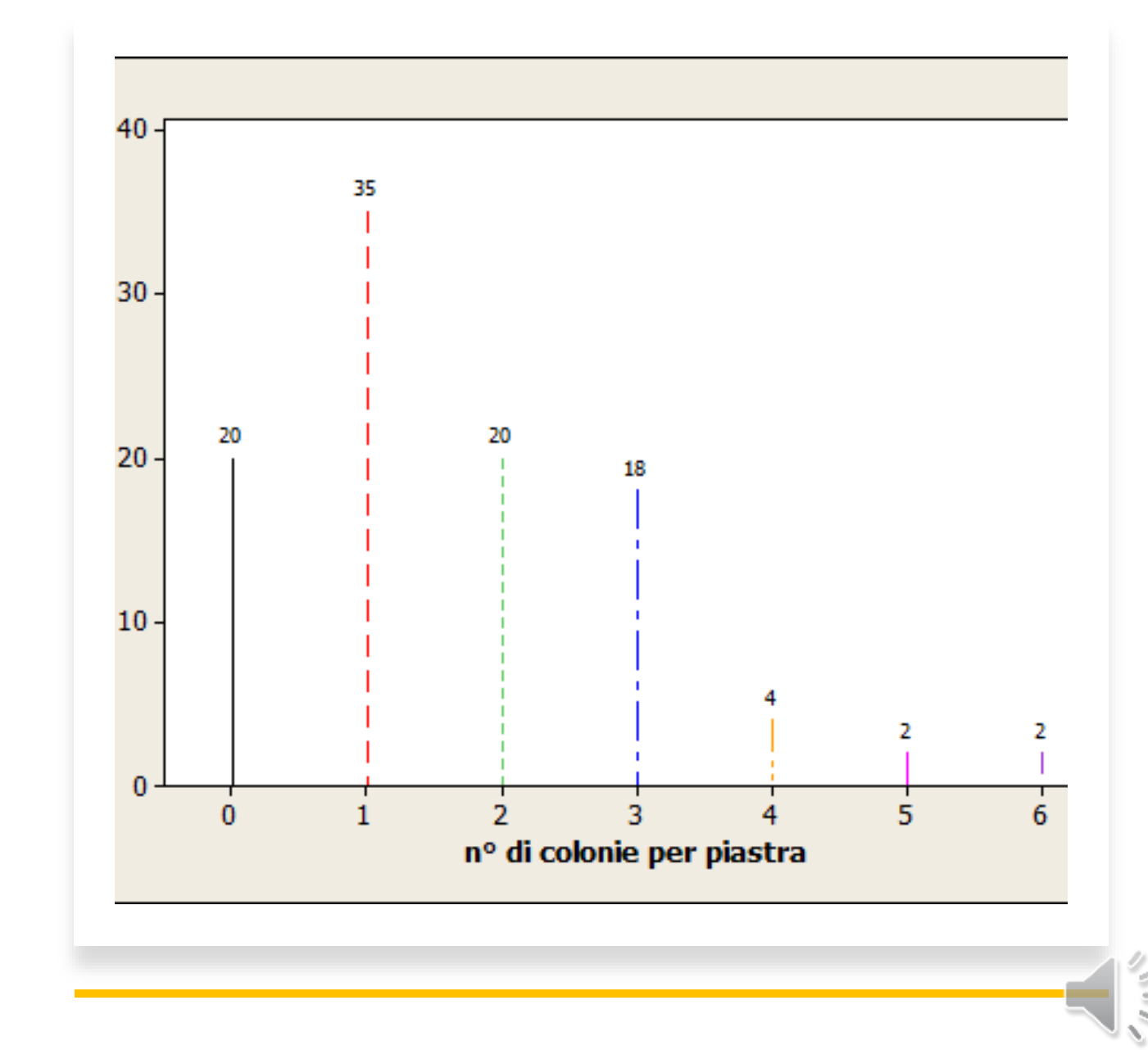

## Domande

- Quante piastre non hanno nessuna colonia?
- Quante piastre hanno almeno una colonia?
- Qual'è il numero massimo di colonie per piastra?
- Quante piastre hanno più di 3 colonie?
- Quale percentuale di piastre ha un numero di colonie compreso tra 2 e 3?
- Più della metà delle piastre ha un numero di colonie compreso tra 1 e 2 (V/F)

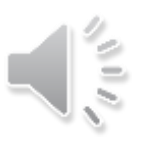

### Frequenze relative

- f: frequenza di occorrenza del valore x
- n: numero totale di osservazioni
- Si definisce la frequenza relativa il rapporto f/n
- Osservazioni:
- la somma delle frequenze è uguale al numero totale di osservazioni La somma delle frequenze relative è uguale a 1

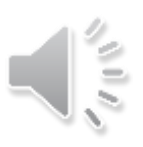

### Esempio 1: numero di protozoi in un CCS (33 unità)

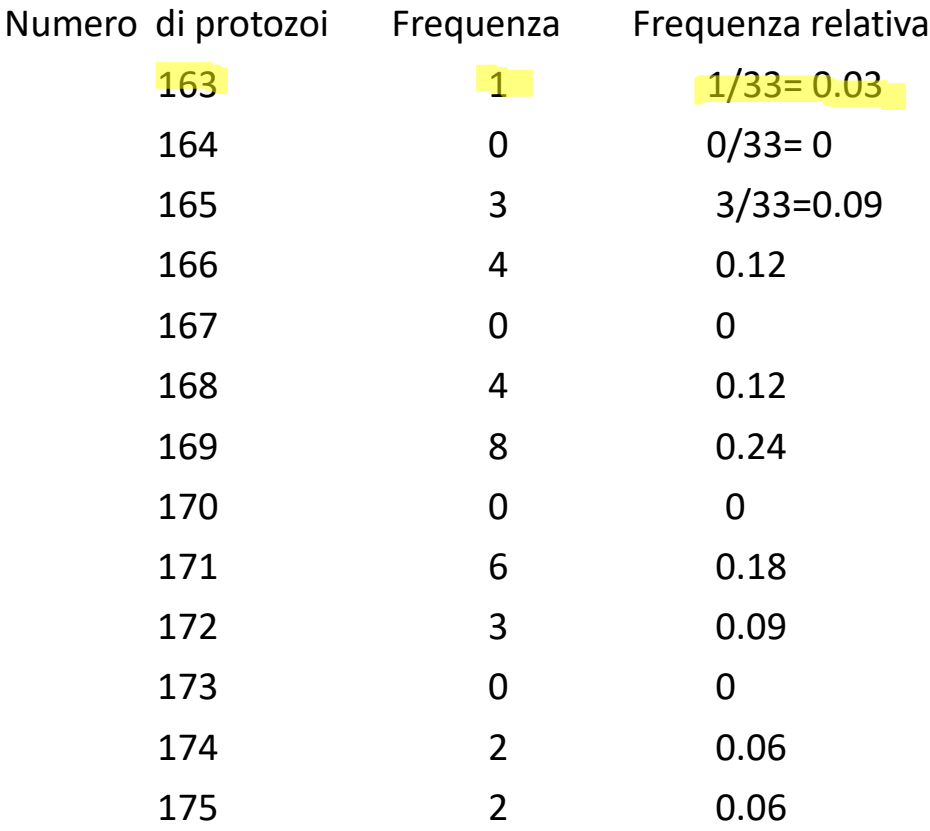

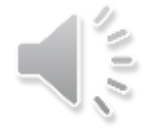

## Grafico a barre delle frequenze relative

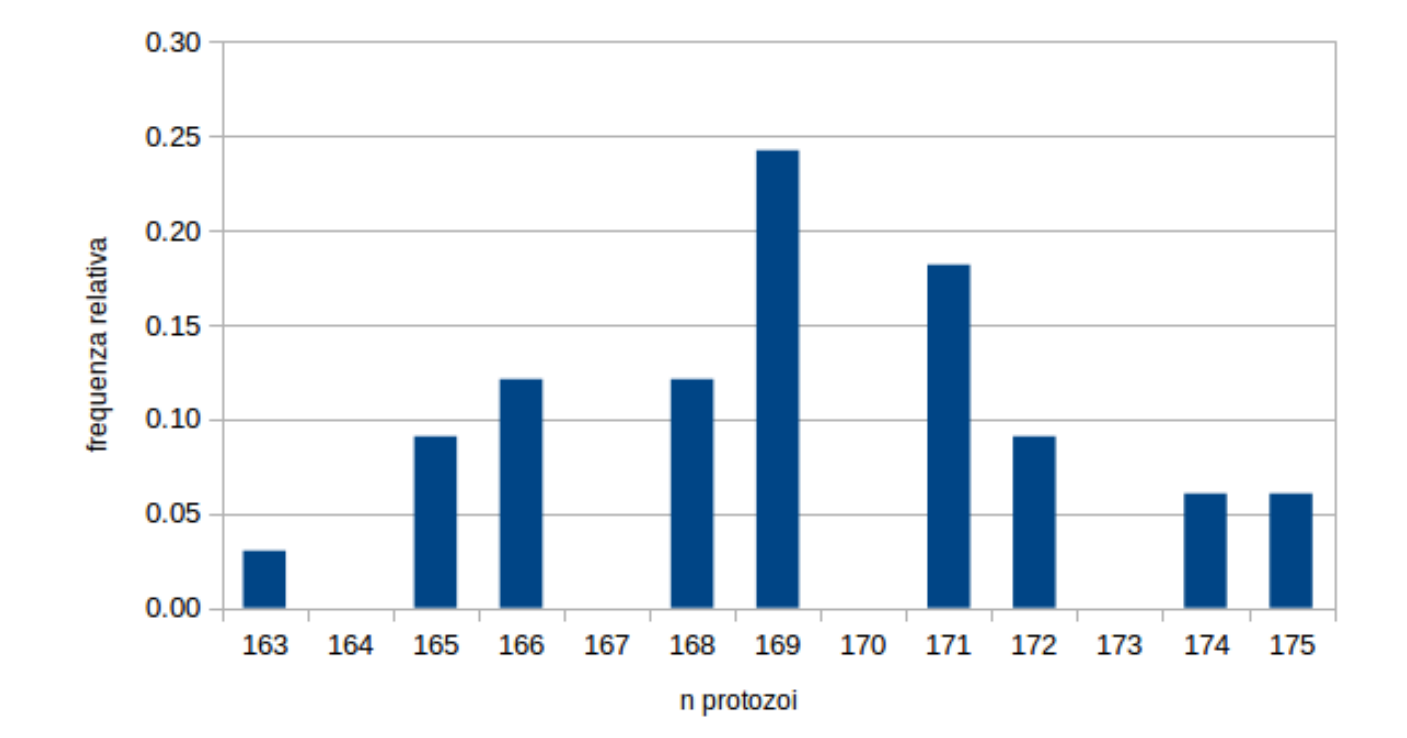

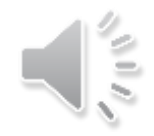

### Esempio 1: numero di protozoi in un CCS (33 unità)

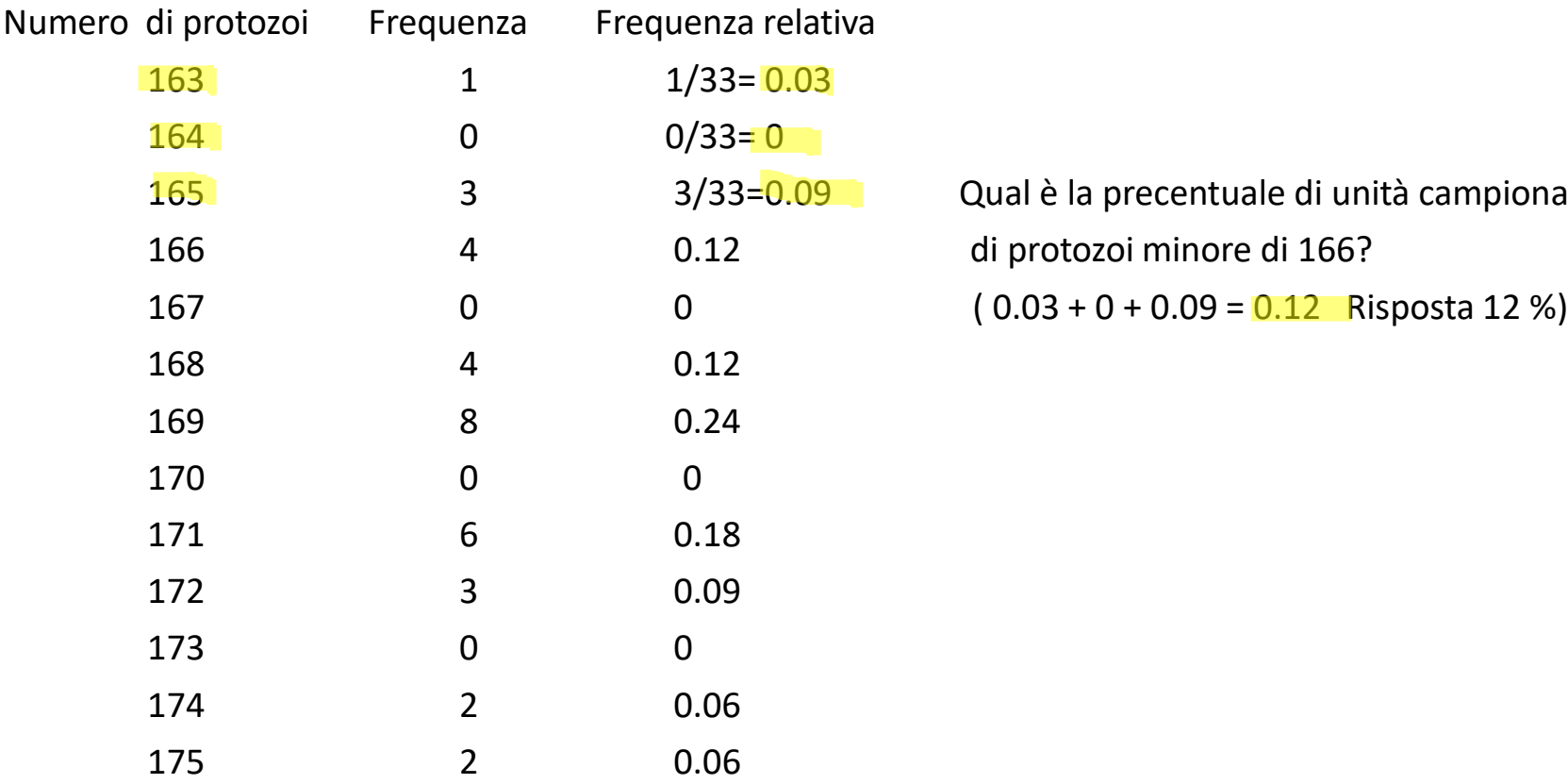

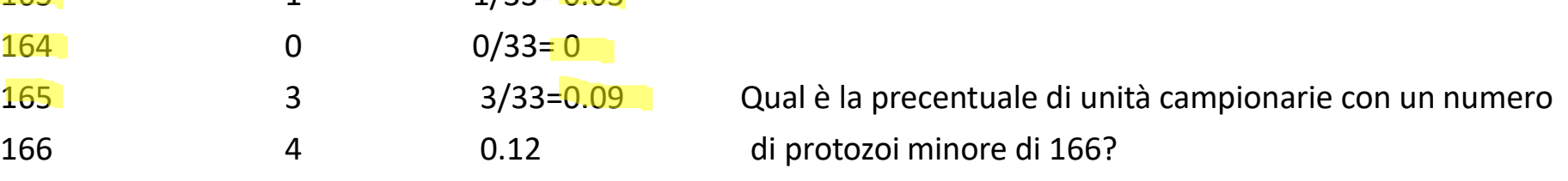

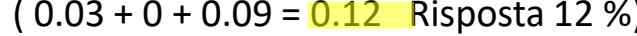

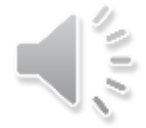

### Domande

- Qual è la percentuale di unità campionarie con un numero di protozoi minore di 170?
- Qual è la percentuale di unità campionarie con un numero di protozoi maggiore o uguale a 172?
- Più del 20% delle unità campionarie ha un numero di protozoi uguale a  $169$  (V/F).

Esempio 3: tabella delle frequenze per la variabile numero di orchidee in un CCS di 50 quadrati

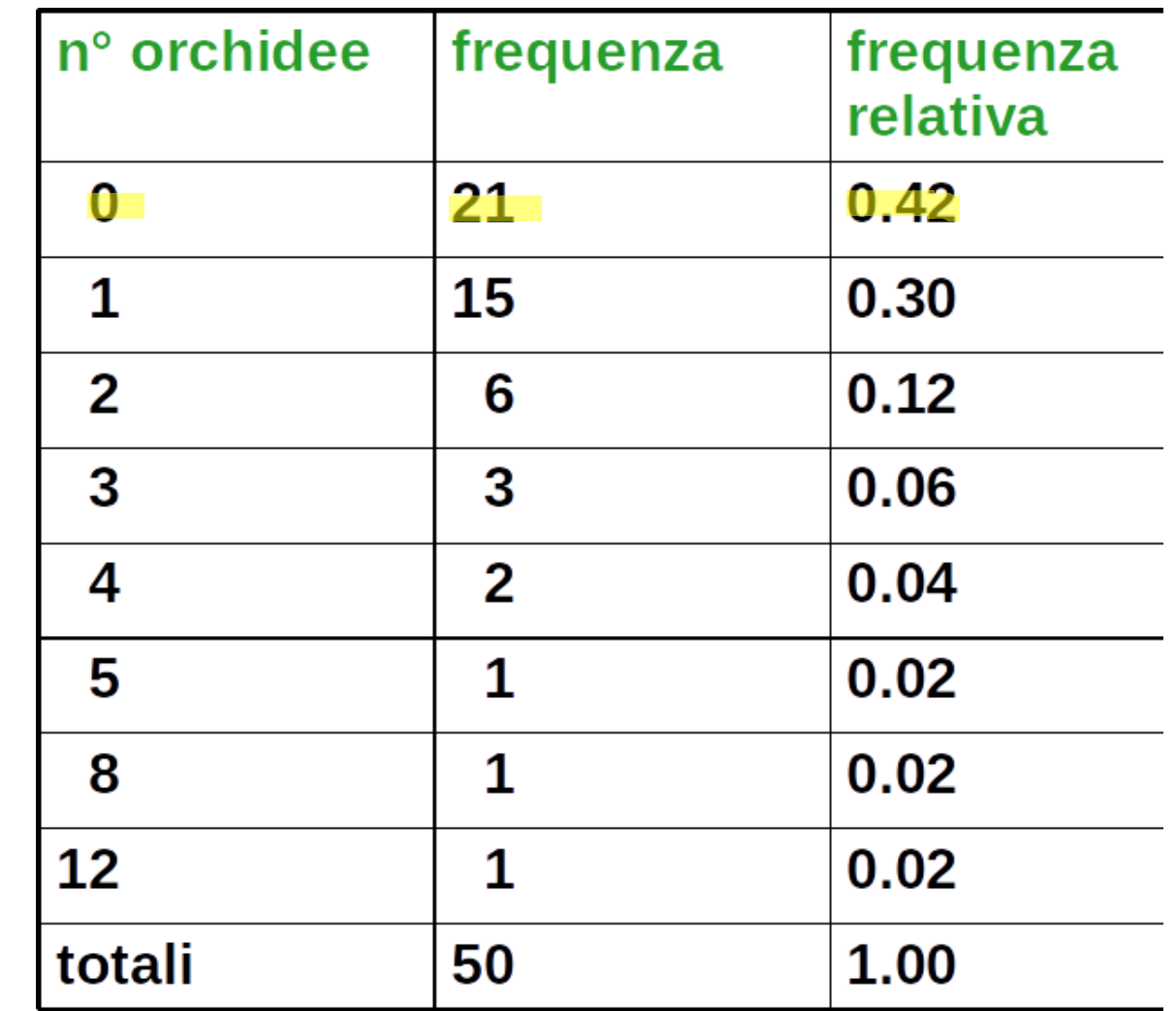

## Grafico a barre delle frequenze

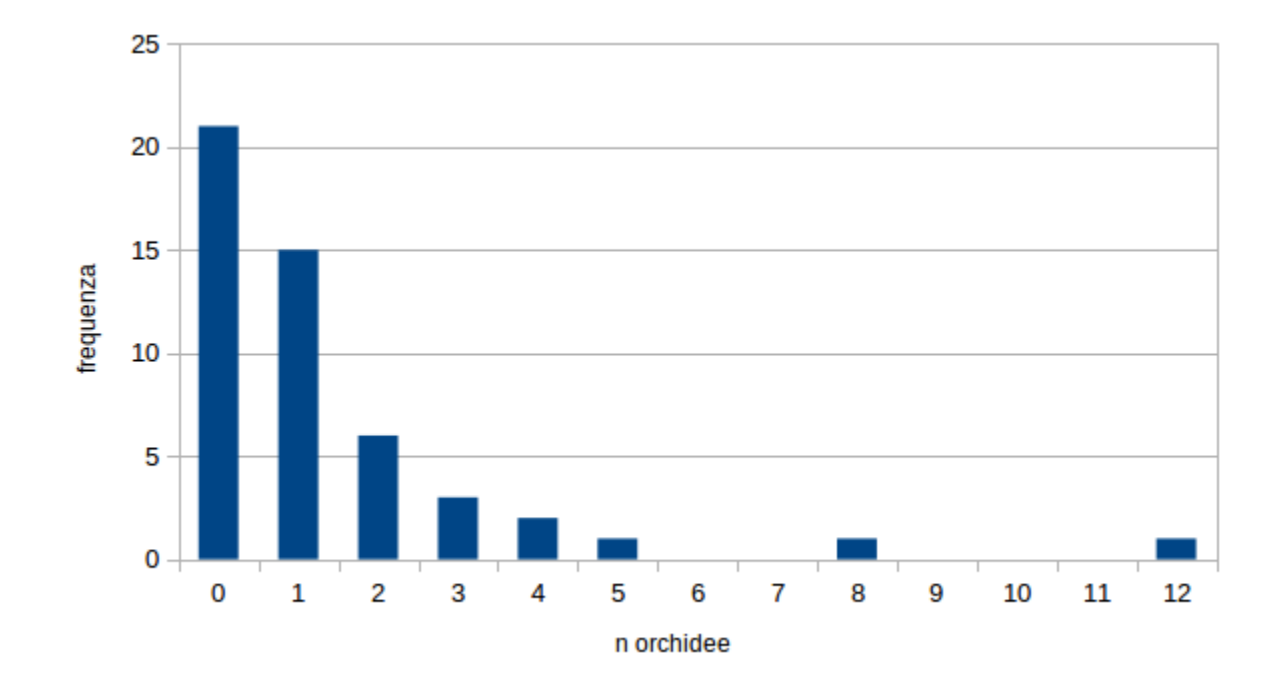

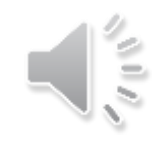

## Grafico a barre delle frequenze relative

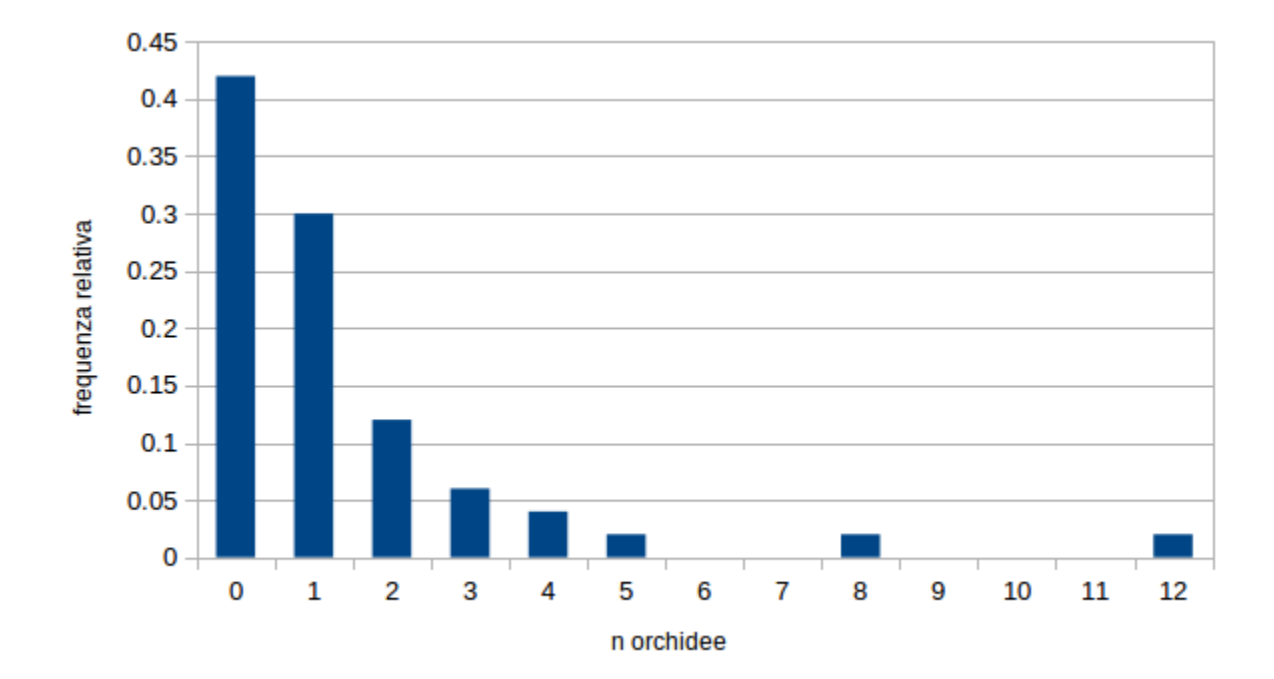

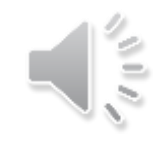

Qual è la frazione di quadrati che non ha orchidee?  $(21/50 = 0,42)$ 

Qual è la percentuale di quadrati con al più una orchidea? (frazione: (21+15)/50=  $=0,42 + 0,30 = 0,72$ . In percentuale 72 %)

Qual é probabilità, scefliendo a caso un quadrato, di trovare una sola orchidea? (15/50=0,30)

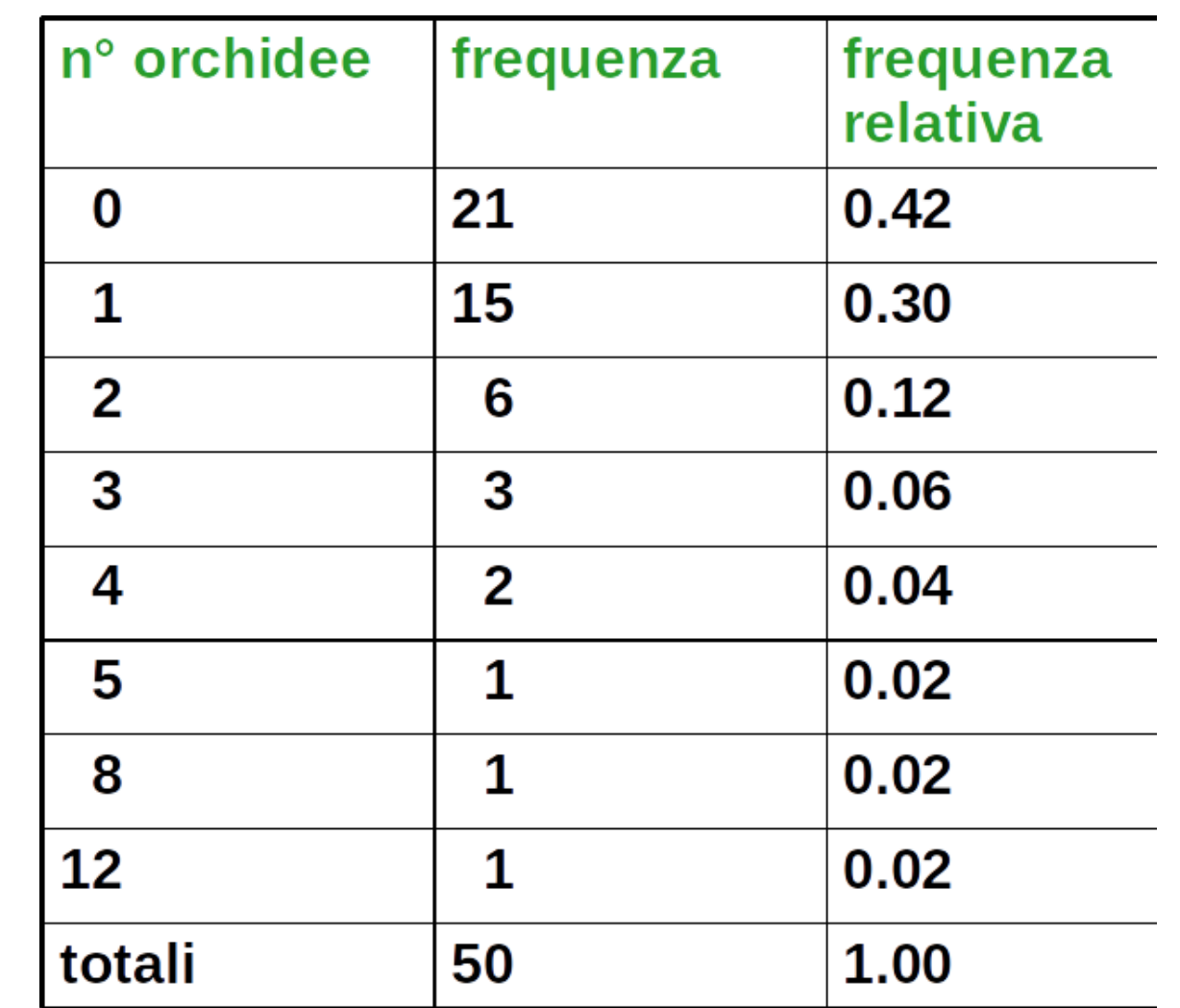

## Domande

Qual è la frazione di quadrati che ha orchidee?

Qual è la percentuale di quadrati che ha almeno una orchidea?

Qual è la percentuale di quadrati con più di 5 orchidee?

Scegliendo a caso un quadrato, qual è la probabilità che abbia 3 orchidee?

E che ne abbia zero?

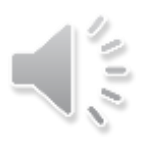

## Colore degli occhi degli alunni di una prima elementare (20 alunni)

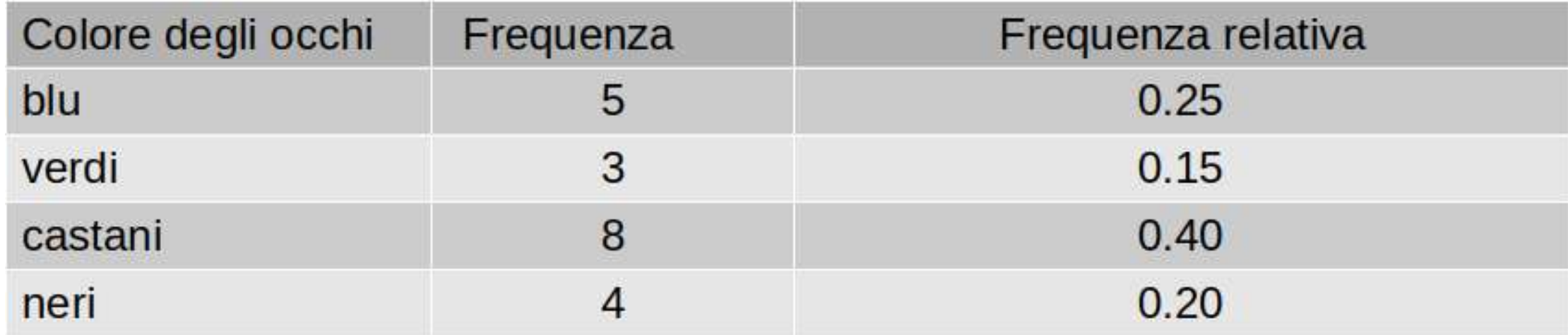

## Grafico a torta

colore degli occhi "blu" – settore blu

freq. rel del colore blu  $= 0,25$ 

frazione di area del settore blu =  $0,25$ (25 % dell'area totale)

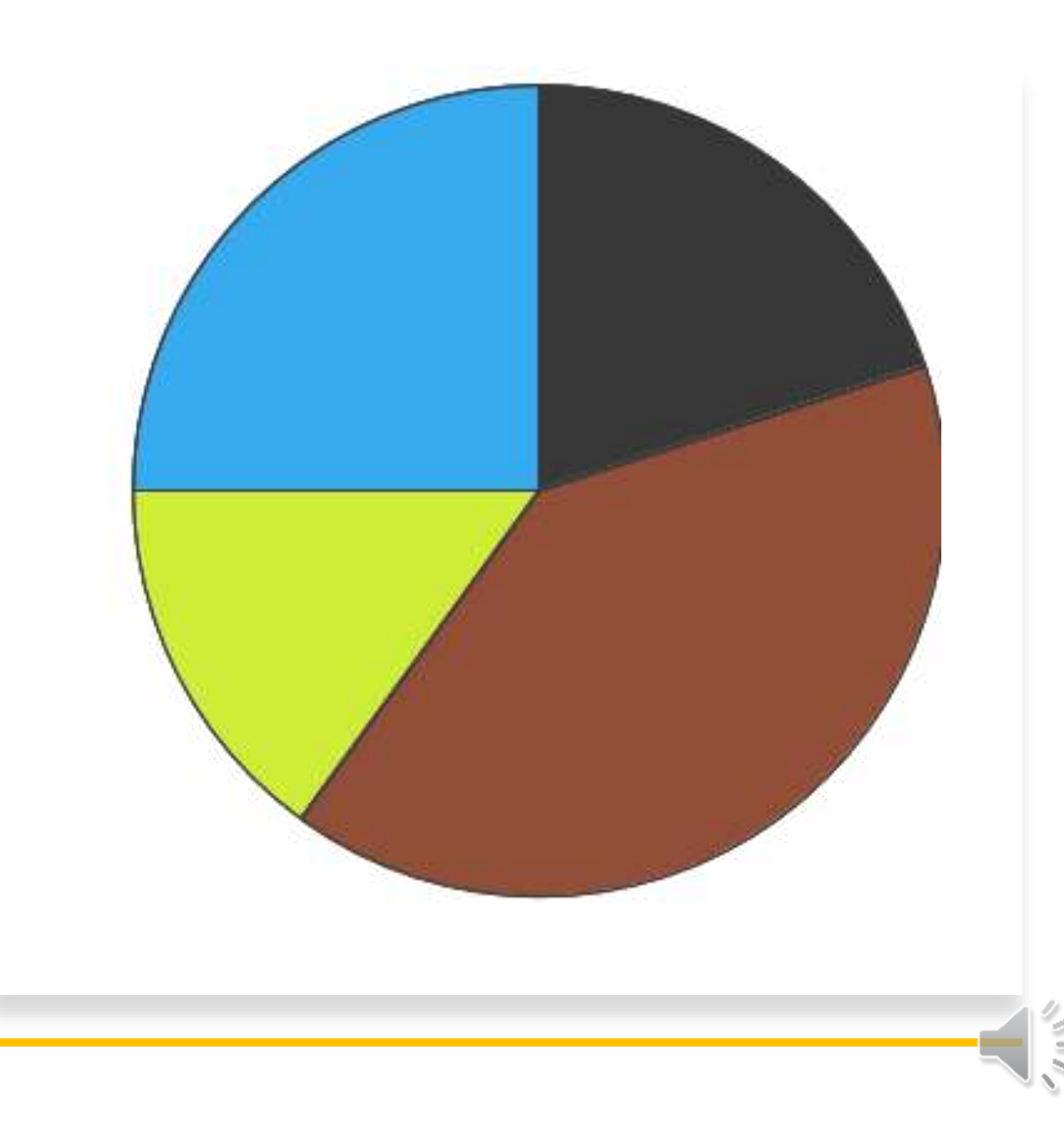

## Esempio: gruppi sanguigni

In un laboratorio sono state eseguite 200 analisi e sono stati osservati i gruppi sanguigni

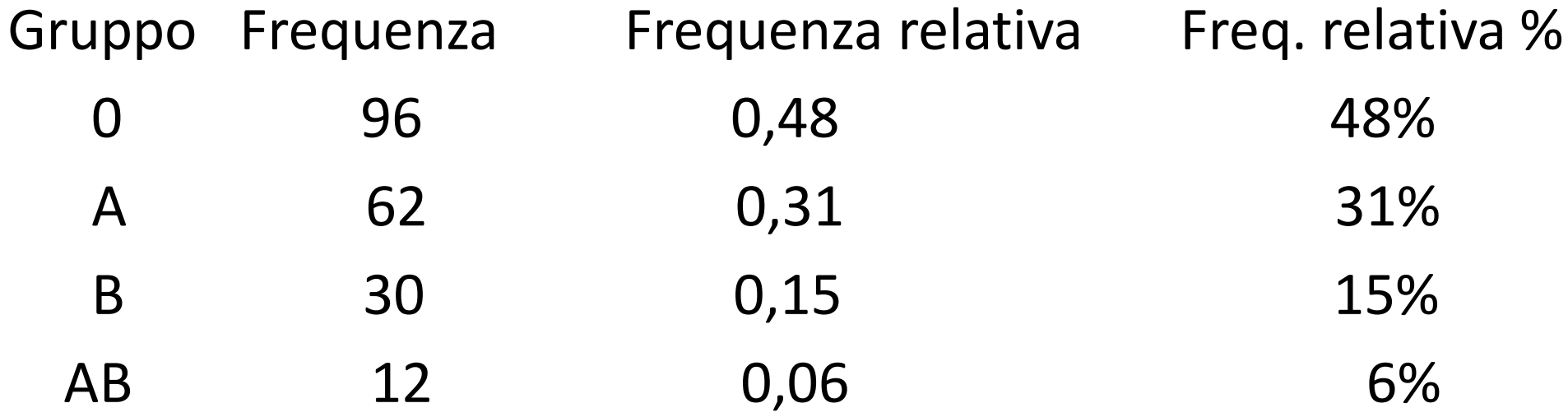

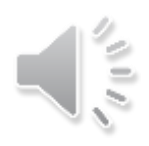

### Grafici a barre e a torta

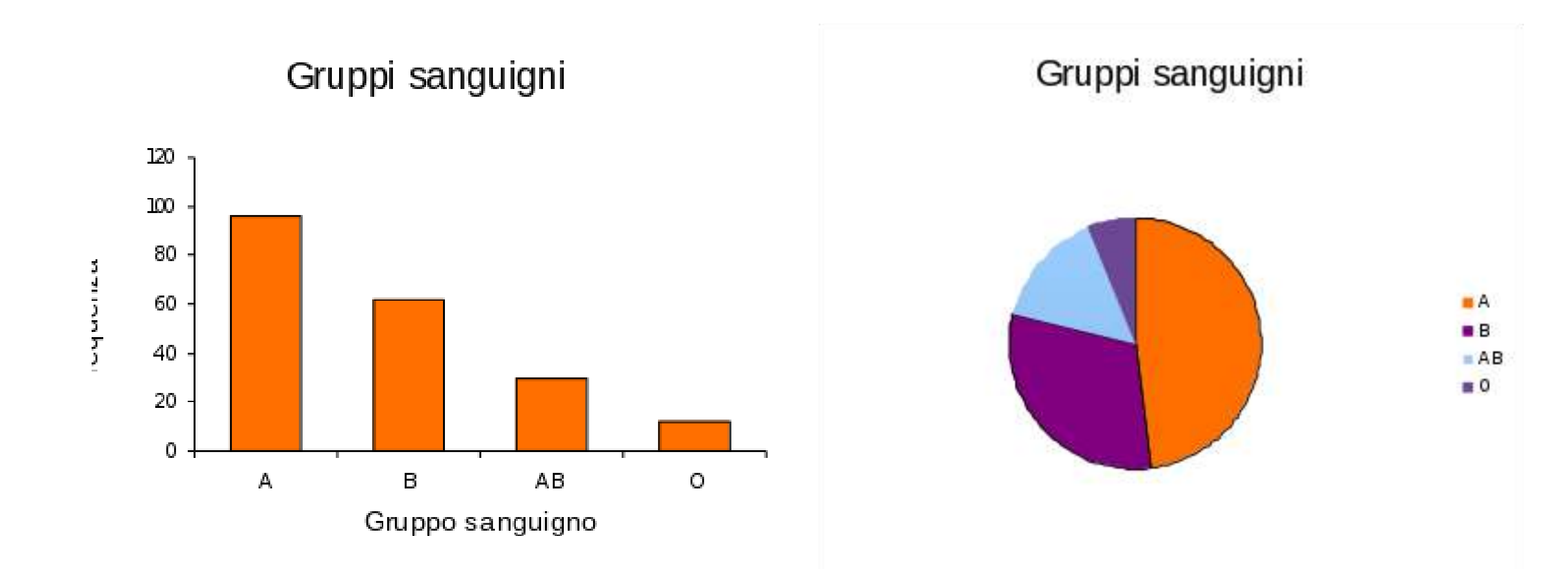

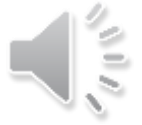

## Raggruppamenti dei dati e istogrammi

Se il nostro insieme di dati ha troppi valori distinti

- suddividiamo i valori in gruppi o classi
- determiniamo il numero di valori dei dati che cadono in ciascuna classe.
- Rappresentiamo I dati con un istogramma

Istogramma: grafico a barre con le colonne adiacenti l'una all'altra

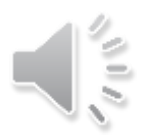

## Esempio 1

Le lunghezze (cm) dei coyote femmine (CCS con n = 40)

 $n = 40$ 

93.0 97.0 92.0 101.5 93.0 84.5 102.5 97.8 91.0 98.0 93.5 91.7 90.2 91.5 80.0 86.4 91.4 83.5 88.0 71.0 81.3 88.5 86.5 90.0 84.0 89.5 84.0 85.0 87.0 88.0 86.5 96.0 87.0 93.5 93.5 90.0 85.0 97.0 86.0 73.7

Valore più piccolo: 71.0 cm Valore più grande: 102.5 cm Campo di variazione (range): [71.0, 102.5]

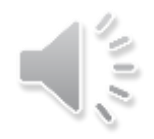

## Campione di 40 coyote femmine

divido il campo di variazione (range) delle osservazioni in classi di uguale ampiezza, in modo da includere tutti i dati

es. scelgo classi di ampiezza 5 cm

70.0-75.0 classe di estremi 70.0 e 75.0 70.0 cm≤ lunghezze < 75.0 cm

(convenzione di inclusione a sinistra; il valore 75.0 non appartiene alla classe 70.0-75.0)

7 classi:

70.0-75.0, 75.0-80.0, 80.0-85.0, 85.0-90.0, 90.0-95.0, 95.0-100.0, 100.0-105.0

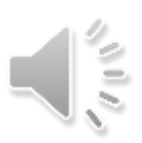

### Tabella delle frequenze e delle freqenze relative

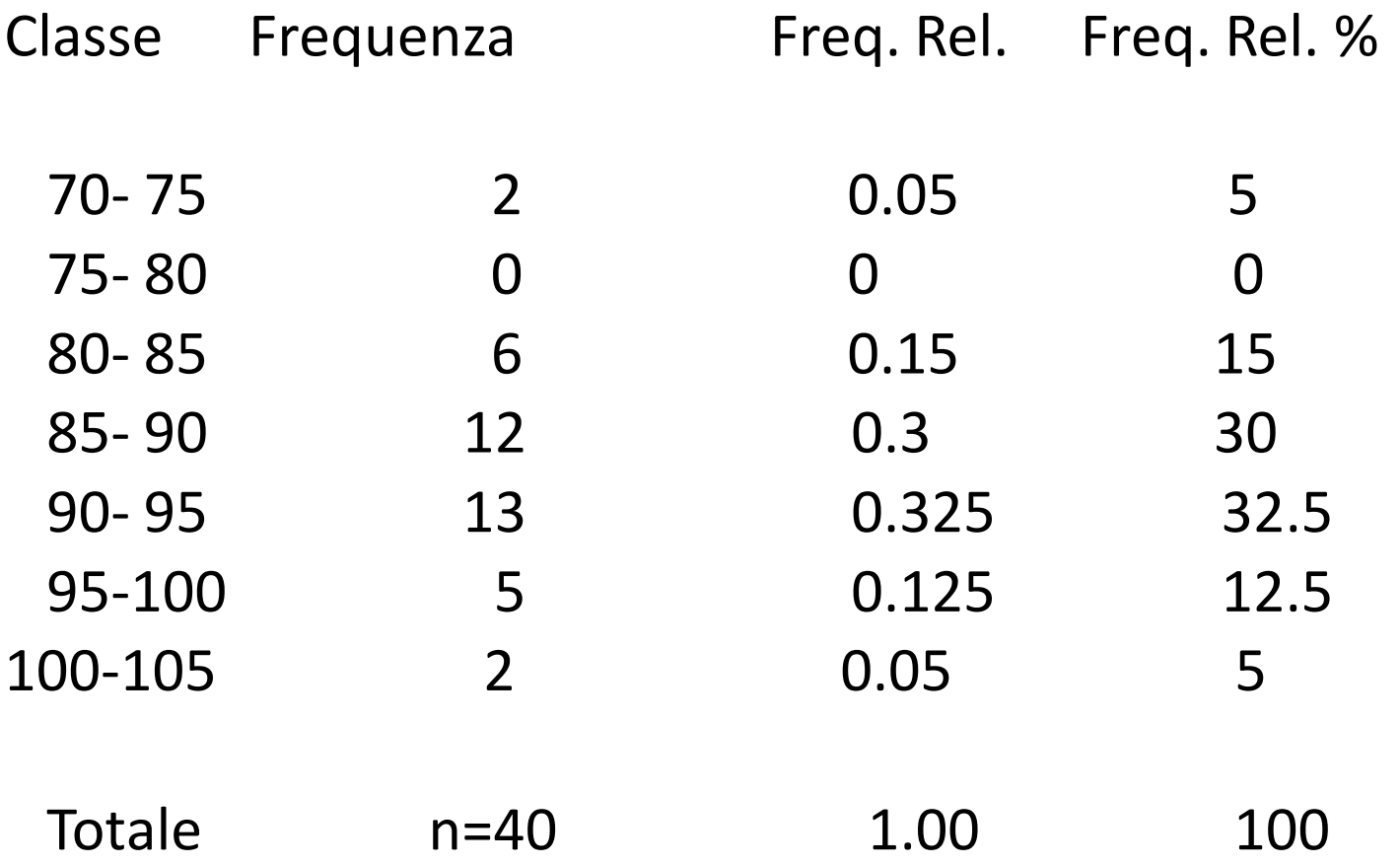

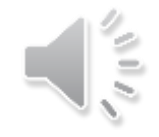

## Istogramma delle lunghezze (cm) dei coyote femmina

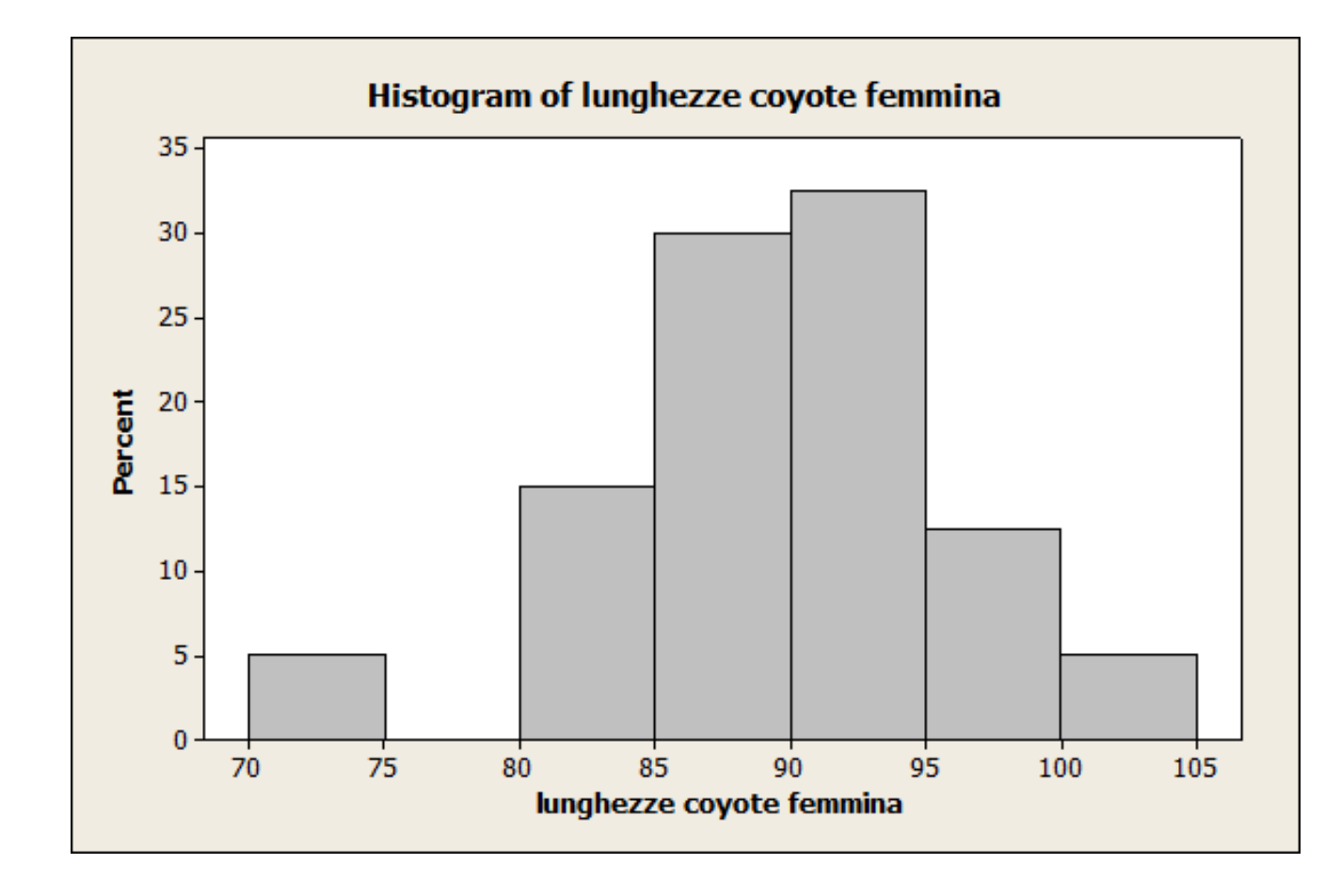

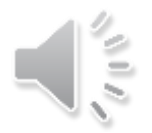

### Istogramma – 33 classi di ampiezza 1cm

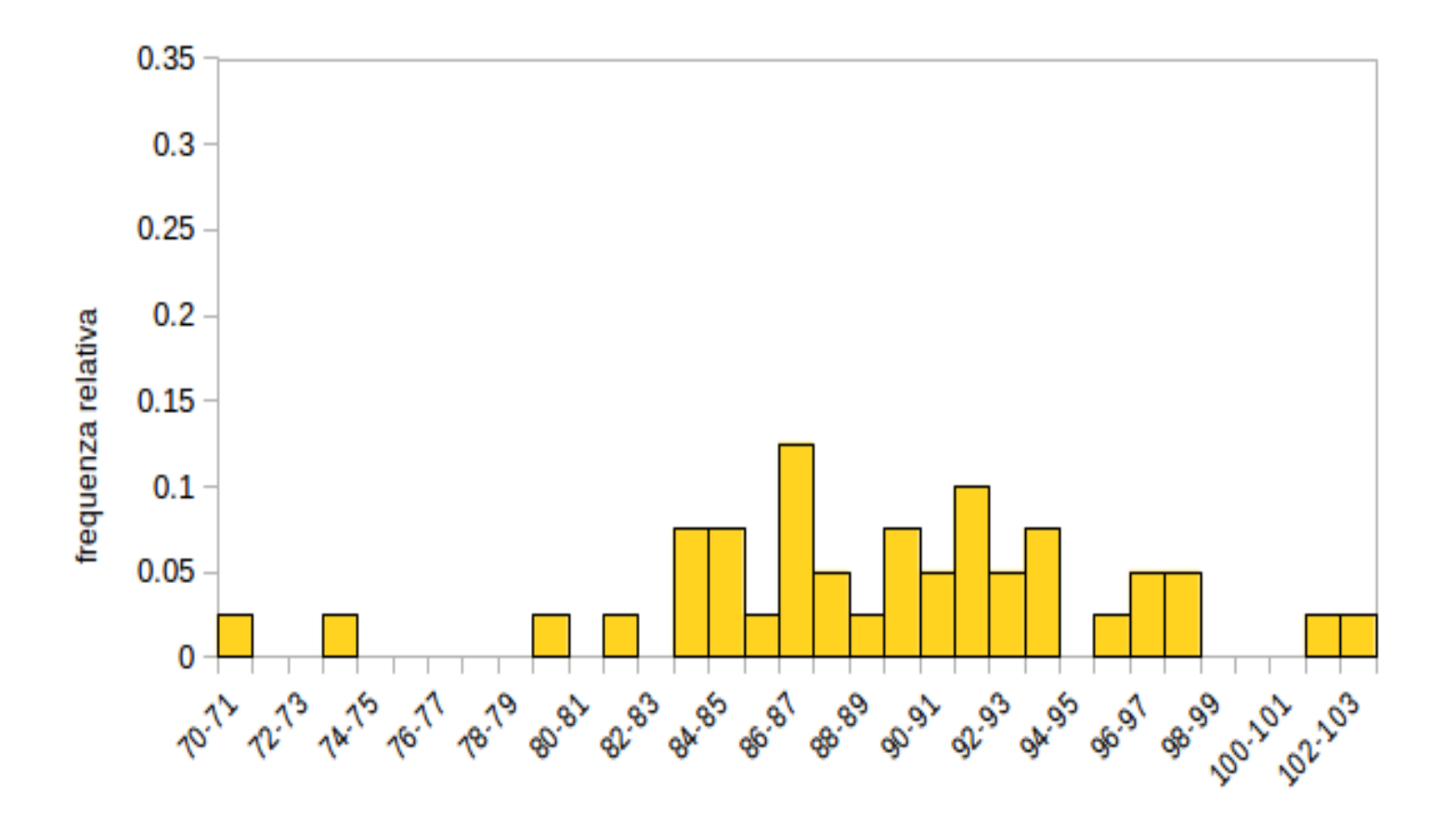

lunghezza (apiezza classe 1cm)

## Istogramma – 11 classi di ampiezza 3cm

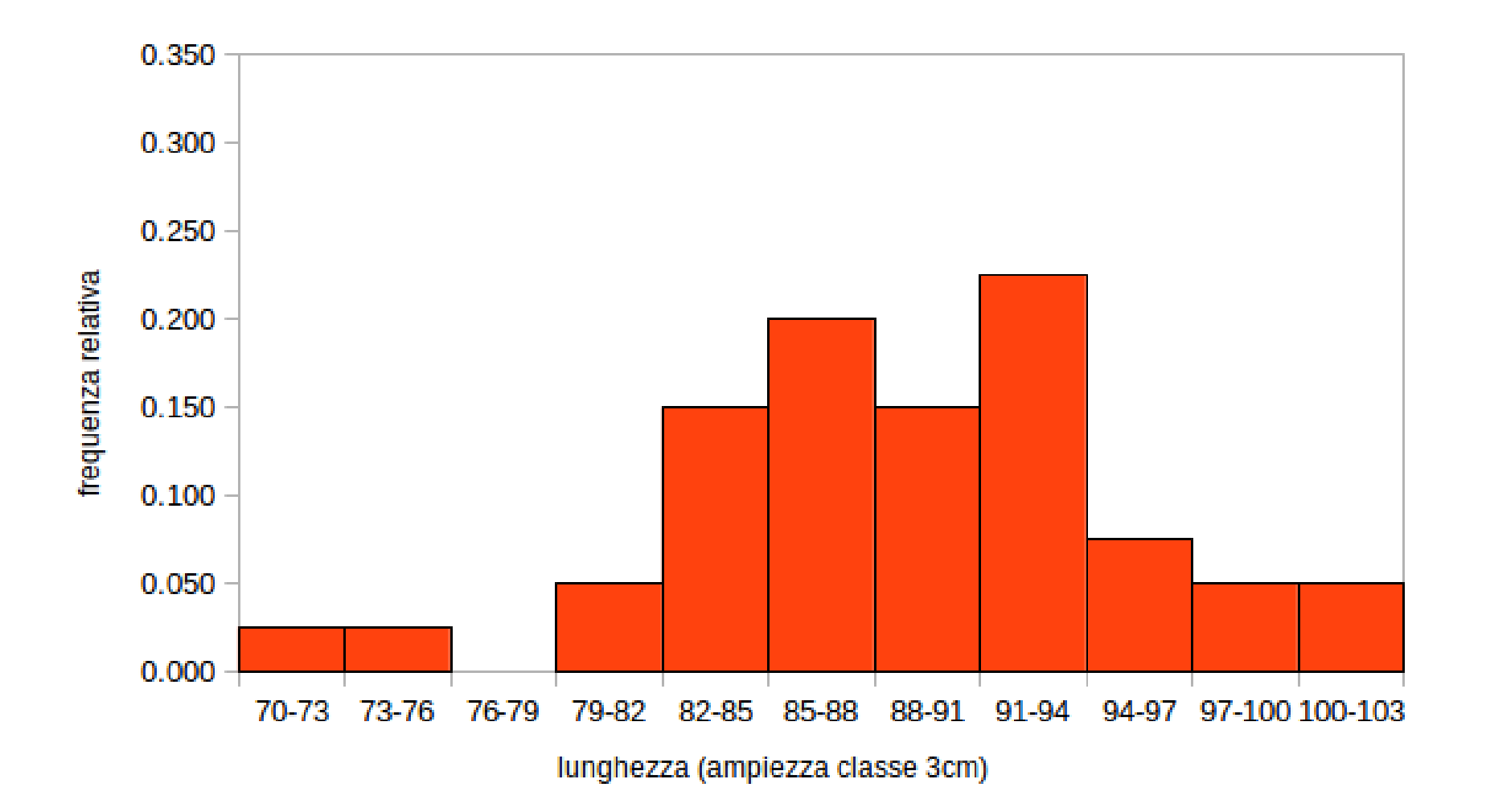

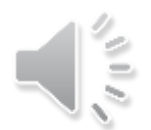

## Istogramma- 4 classi di ampiezza 10 cm

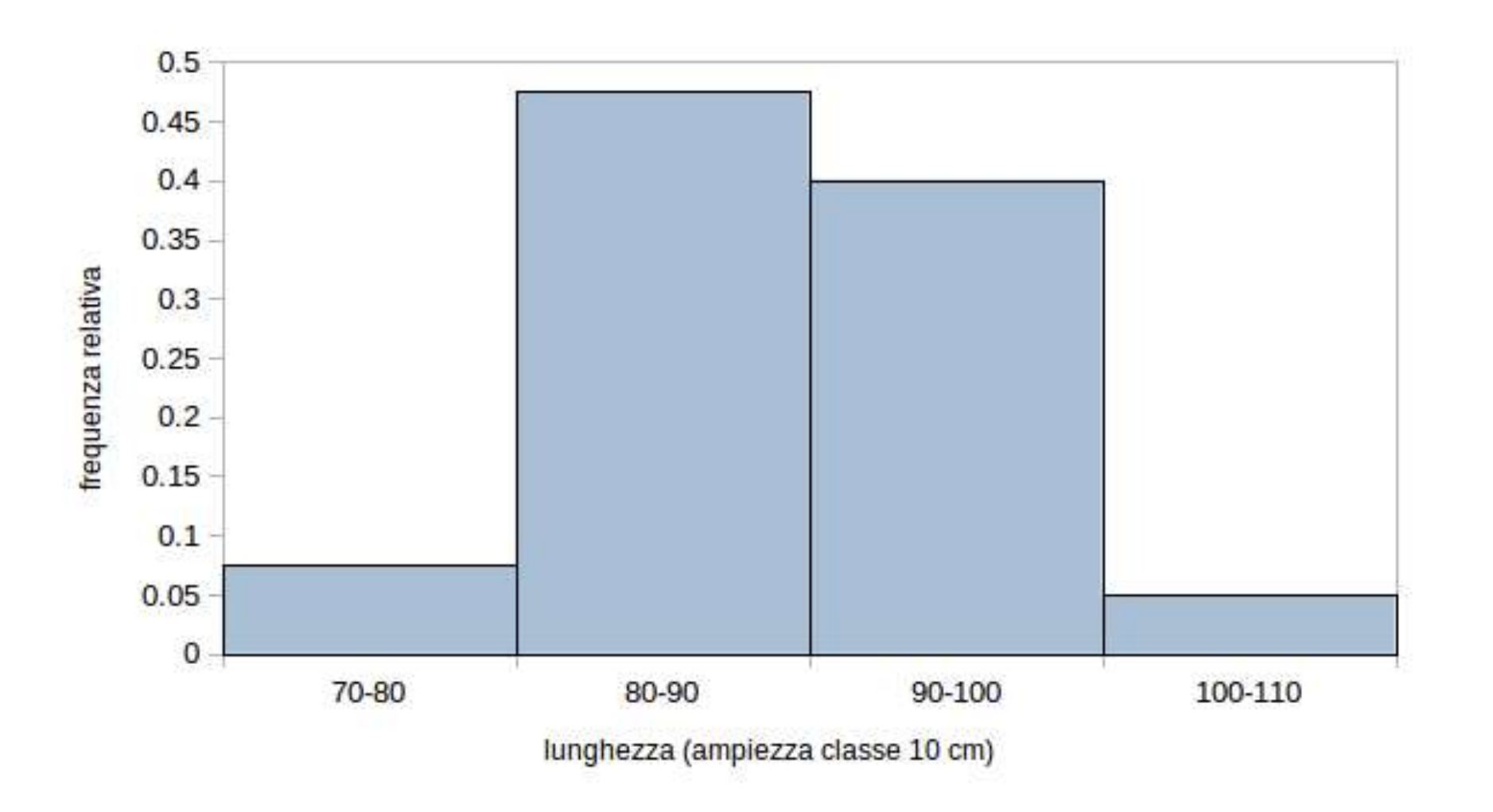

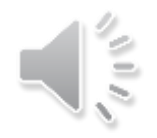

## Suggerimenti

Un istogramma appropriato dovrebbe avere tra le 7 e le 20 classi

- Numero di valori distinti <= 100, numero di classi 7 -10
- Numero di valori distinti 101–200, numero di classi 10–15
- Numero di valori distinti >200, numero di classi 14-20

## Informazioni da un istogramma

- Grado di simmetria dei dati
- Grado di dispersione dei dati
- Eventuale presenza di intervalli con un'alta concentrazione
- Eventuale presenza di vuoti
- Eventuale distacco di alcuni dati

## Distanza (mm) tra le orbite di 15 piccioni domestici

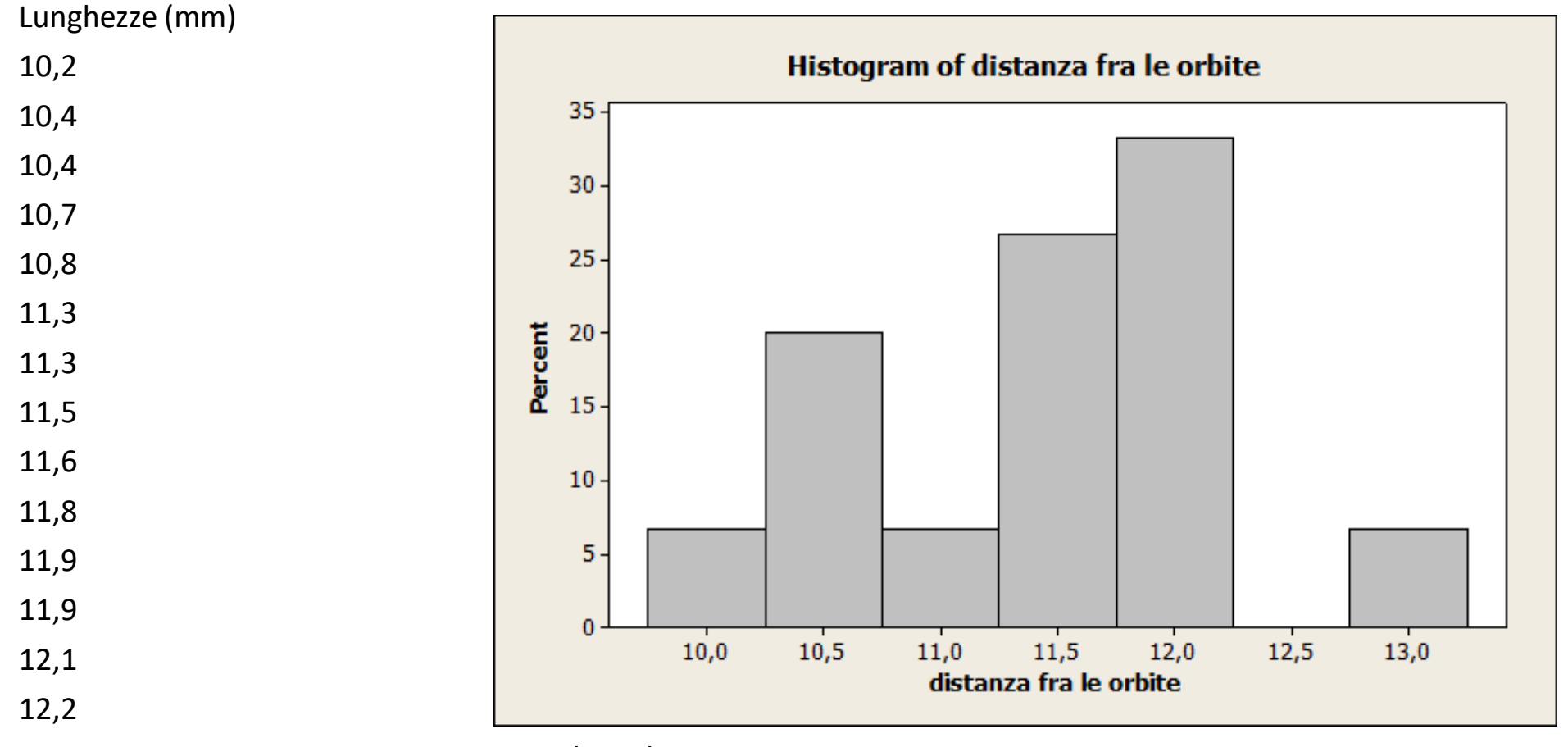

12,9 7 classi di ampiezza 0,5mm

### Lunghezza (mm x 10-1)di 20 femori dell'afide Pemphigus

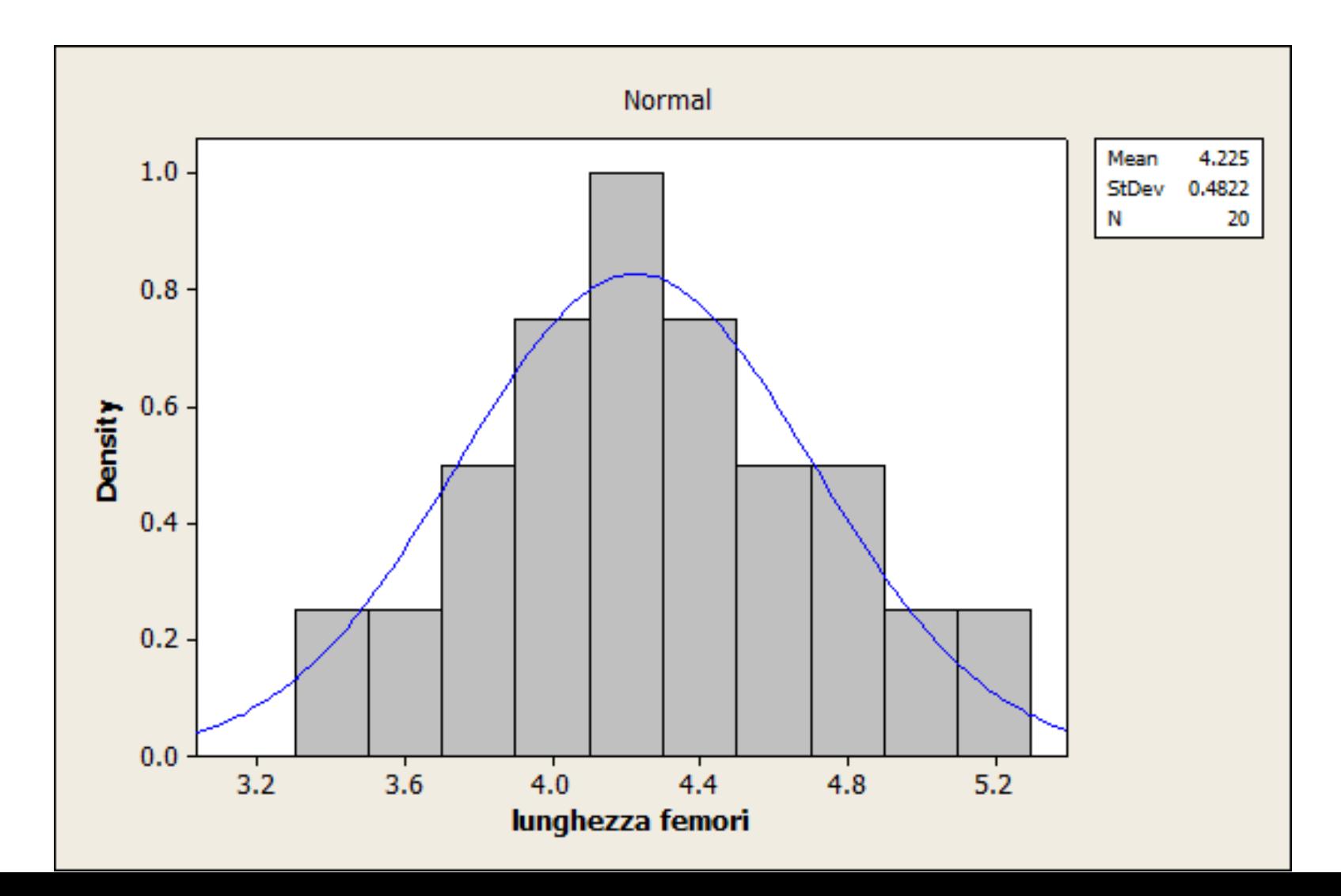

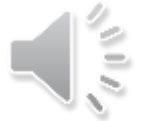

## Moda Campionaria

- La classe modale è la classe di frequenza massima
- La moda campionaria di un insieme di dati, se esiste, è l'unico valore che ha frequenza massima
- Una distribuzione di frequenze è detta unimodale se cresce fino a suo valore massimo (raggiunto nella moda) e poi decresce

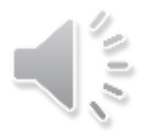

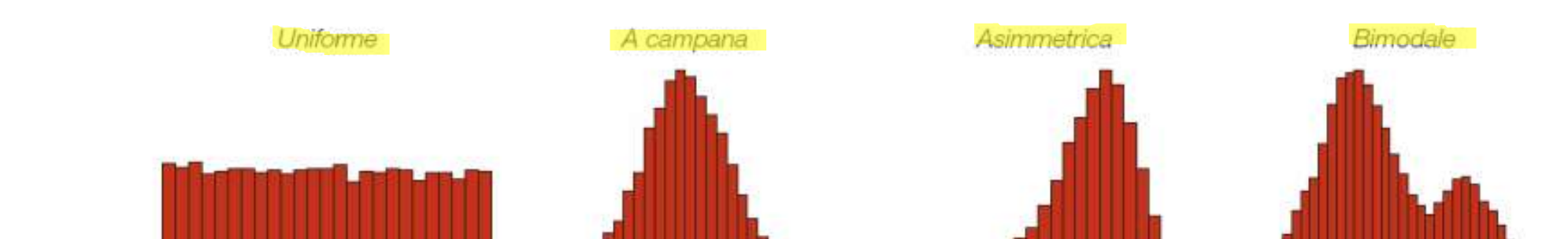

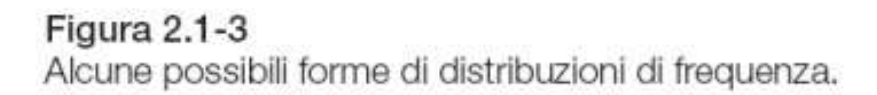

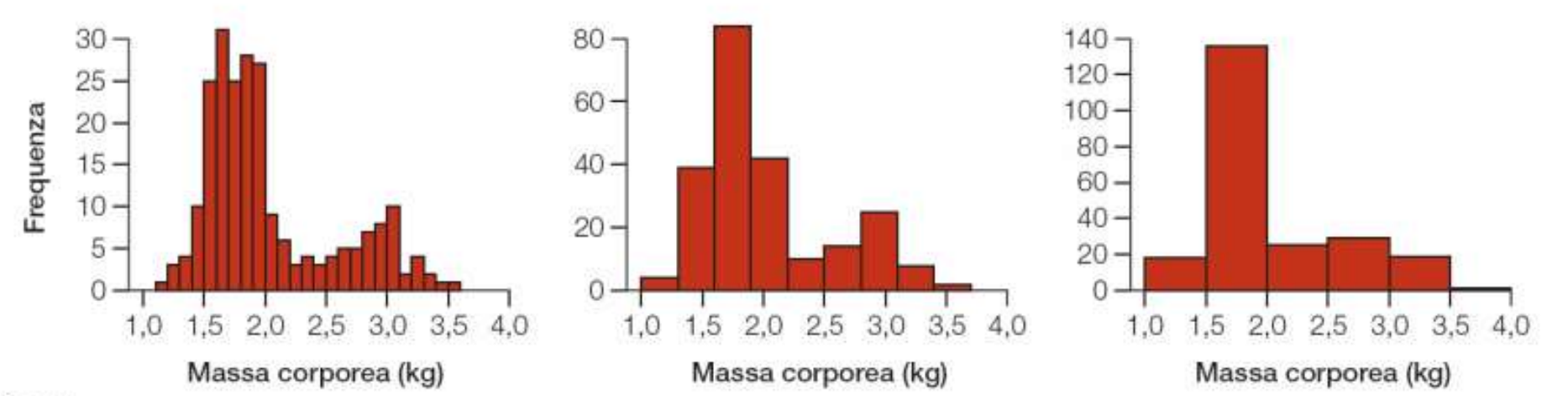

#### Figura 2.1-4

Massa corporea di 228 femmine di salmone rosso campionate dal Pick Creek in Alaska (Hendry et al., 1999). In ciascun caso sono presentati gli stessi dati, ma le ampiezze degli intervalli sono diverse: 0,1 kg (a sinistra), 0,3 kg (in centro) e 0,5 kg (a destra).

S II A

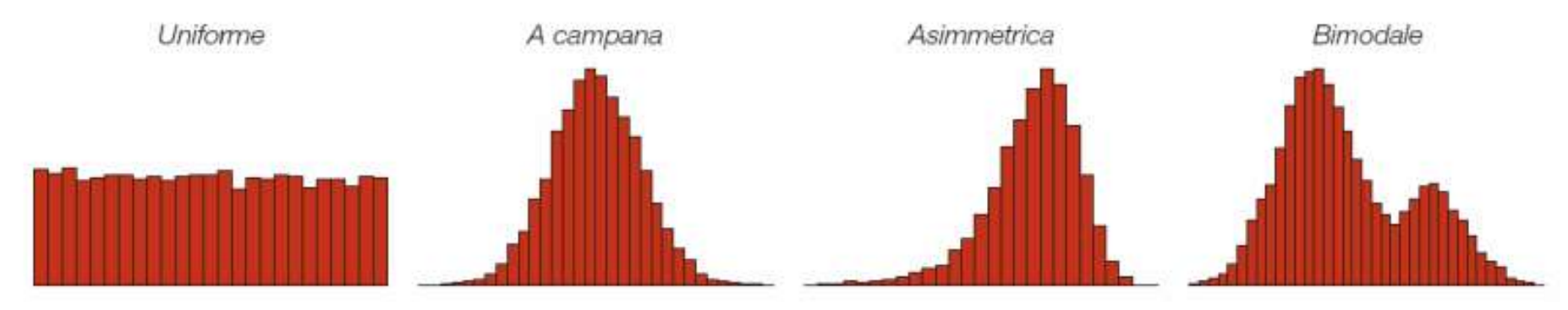

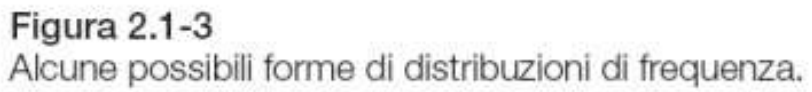

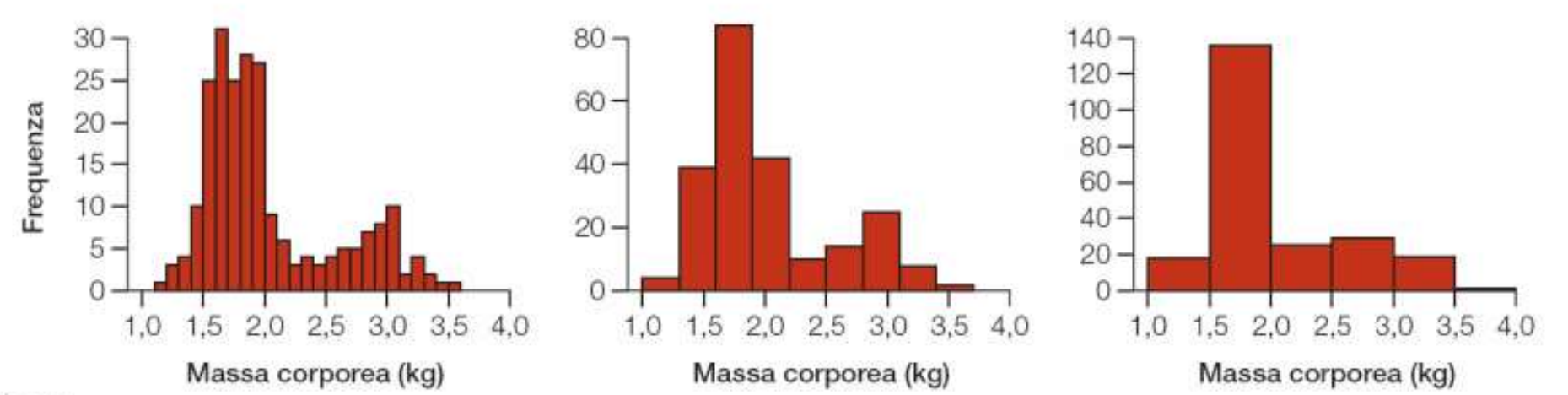

### Figura 2.1-4

Massa corporea di 228 femmine di salmone rosso campionate dal Pick Creek in Alaska (Hendry et al., 1999). In ciascun caso sono presentati gli stessi dati, ma le ampiezze degli intervalli sono diverse: 0,1 kg (a sinistra), 0,3 kg (in centro) e 0,5 kg (a destra).

Ξ

## Diagrammi ramo-foglia (steam and leaf)

Ogni valore dei dati è diviso in due parti, una più significativa (ramo) e una meno significativa (foglia)

Esempio: lunghezza (mm) dell'ala destra di 10 passeri

59 64 68 71 73 75 75 77 80 80

Ramo Foglia 5 9 6 4 8 7 1 3 5 5 7 8 0 0

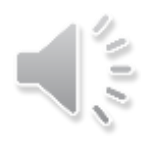

### Esempio

Età di 30 pazienti ammessi al pronto soccorso di un certo ospedale

23, 18, 31, 79, 44, 51, 24, 19, 17 25, 27 ,14, 67, 35, 74, 20, 40, 55, 16, 21, 55, 45, 53, 27, 15, 30, 20, 65, 18, 59

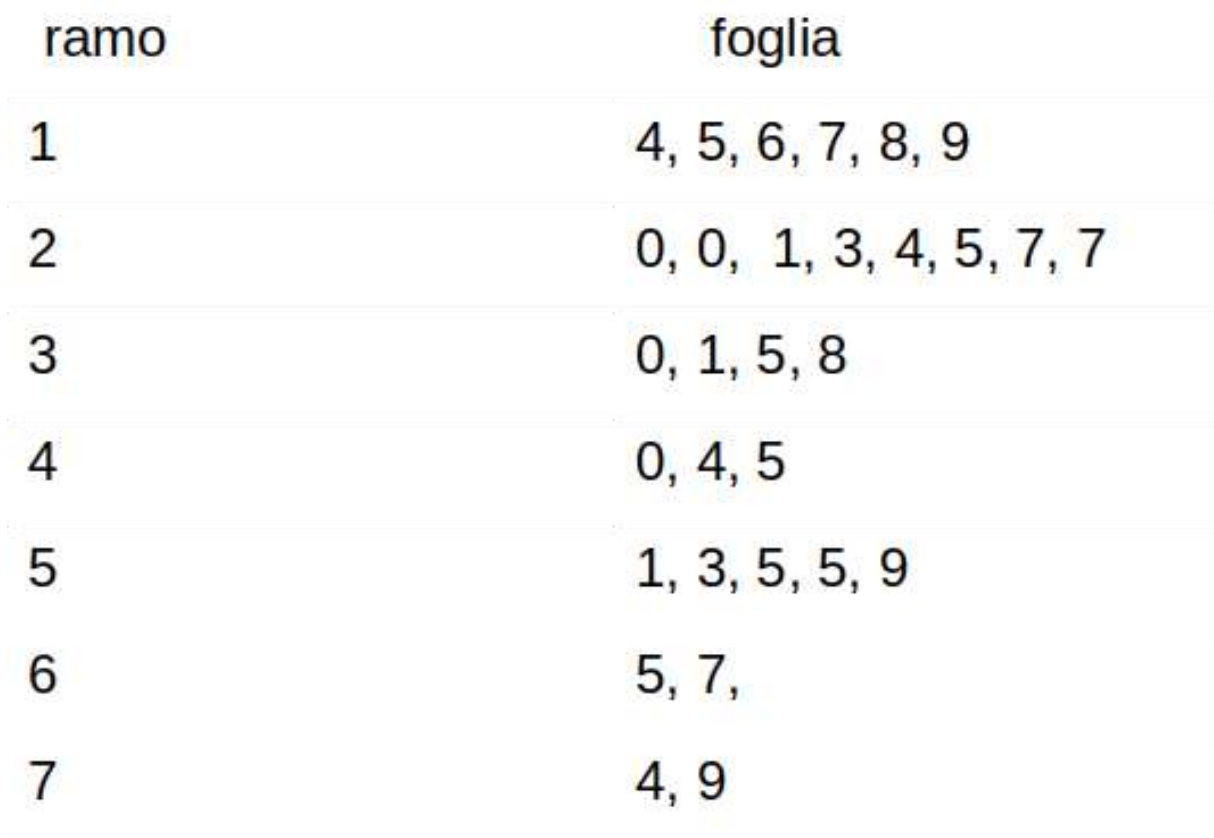

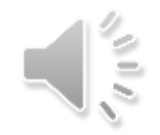